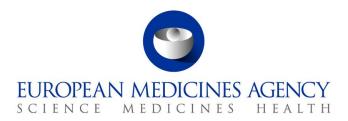

16 January 2024

EMA/246173/2020

# eSubmissions Web UI Release Notes

This document lists and briefly describes the new features and fixed issues included in the release of the eSubmissions web UI component.

The most recent release appears first.

# Table of Contents

| About this Document              | 6        |
|----------------------------------|----------|
| Version: 4.4.0.0                 |          |
| Version Goal: Production release |          |
| Date: 17/01/2024                 |          |
| Environment: production          |          |
| Version: 4.3.0.0                 |          |
| Version Goal: Production release |          |
| Date: 11/01/2024                 |          |
| Environment: production          |          |
| Version: 4.2.0.0                 |          |
| Version Goal: Production release | 8        |
| Date: 1/12/2023                  | 8        |
| Environment: production          |          |
| Version: 4.1.0.0                 | g        |
| Version Goal: Production release | <u>.</u> |
| Date: 6/10/2023                  | <u>c</u> |
| Environment: production          |          |
| Version: 4.0.5.0                 |          |
| Version Goal: Production release |          |
| Date: 20/06/2023                 | C        |

Official address Domenico Scarlattilaan 6 • 1083 HS Amsterdam • The Netherlands

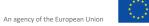

| Environment: production                             | 9  |
|-----------------------------------------------------|----|
| Version: 4.0.4.1                                    | 10 |
| Version Goal: Production release                    | 10 |
| Date: 31/05/2023                                    | 10 |
| Environment: production                             | 10 |
| Version: 4.0.4.0                                    | 11 |
| Version Goal: Production release                    | 11 |
| Date: 26/10/2022                                    | 11 |
| Environment: production                             | 11 |
| Version: 4.0.0.0                                    | 12 |
| Version Goal: Production release                    | 12 |
| Date: 13/6/2022                                     | 12 |
| Environment: production                             | 12 |
| Version: 3.8.0.0                                    | 12 |
| Version Goal: Production release                    | 12 |
| Date: 28/1/2022                                     | 12 |
| Environment: production                             | 12 |
| Known issues                                        | 15 |
| Version: 3.7.8.0                                    | 15 |
| Version Goal: Production release                    | 15 |
| Date: 18/01/2022                                    | 15 |
| Environment: production                             | 15 |
| Version: 3.7.6.0                                    | 16 |
| Version Goal: Production release                    | 16 |
| Date: 11/03/2021                                    | 16 |
| Environment: production                             | 16 |
| Version: 3.7.5.0                                    | 17 |
| Version Goal: Production release                    |    |
| Date: 08/03/2021                                    |    |
| Environment: production                             | 17 |
| Version: 3.7.3.0 (including changes from v 3.7.1.0) |    |
| Version Goal: Production release                    | 18 |
| Date: 19/11/2020                                    | 18 |
| Environment: production                             | 18 |
| Version: 3.7.0.7                                    |    |
| Version Goal: Production release                    | 25 |
| Date: 23/06/2020                                    |    |
| Environment: production                             | 25 |

| Version Goal: Production release       25         Date: 05/05/2020       25         Environment: production       25         Environment: production release       26         Version Goal: Production release       26         Date: 28/02/2020       26         Environment: production       26         Version Goal: Production release       27         Version Goal: Production release       27         Date: 10/02/2020       27         Environment: production       27         Version: 3.7.0.1       27         Version Goal: Production release       27         Date: 30/10/2019       27         Environment: production       27         Version Goal: Production release       28         Date: 09/10/2019       28         Date: 09/10/2019       28         Date: 09/10/2019       28         Environment: production       28         Version Goal: Production release       30         Date: 06/09/2018       30         Environment: production release       31         Date: 06/09/2018       31         Environment: production release       32         Date: 06/09/2018       32         Environment: production relea                               | Version: 3.7.0.5 Hot Fix         | 25 |
|----------------------------------------------------------------------------------------------------|----------------------------------|----|
| Version: 3.7.0.3 Hot Fix   26                                                                                                    | Version Goal: Production release | 25 |
| Version: 3.7.0.3 Hot Fix       26         Version Goal: Production release       26         Date: 28/02/2020       26         Environment: production       26         Version: 3.7.0.2 Hot Fix       27         Version Goal: Production release       27         Date: 10/02/2020       27         Environment: production       27         Version: 3.7.0.1       27         Version Goal: Production release       27         Date: 30/10/2019       27         Environment: production       27         Version: 3.7.0.0       28         Version Goal: Production release       28         Date: 09/10/2019       28         Environment: production       28         Version: 3.6.0.0       30         Dete: 06/09/2018       30         Environment: production release       30         Dete: 06/09/2018       30         Environment: production release       31         Date: 06/07/2018       31         Environment: production release       32         Date: 08/03/2018       32         Environment: production release       32         Date: 08/03/2018       32         Environment: production release       34 <th>Date: 05/05/2020</th> <th>25</th>      | Date: 05/05/2020                 | 25 |
| Version Goal: Production release       26         Date: 28/02/2020       26         Environment: production       26         Version: 3.7.0.2 Hot Fix       27         Version Goal: Production release       27         Date: 10/02/2020       27         Environment: production       27         Environment: production release       27         Date: 30/10/2019       27         Environment: production       27         Version Goal: Production release       28         Date: 30/10/2019       28         Date: 90/10/2019       28         Environment: production       28         Version Goal: Production release       30         Date: 06/09/2018       30         Environment: production       30         Version Goal: Production release       31         Version Goal: Production release       31         Version Goal: Production release       31         Version Goal: Production release       31         Version Goal: Production release       32         Date: 06/07/2018       31         Environment: production       32         Version Goal: Production release       32         Date: 08/03/2018       32                                    | Environment: production          | 25 |
| Date: 28/02/2020       26         Environment: production       26         Version: 3.7.0.2 Hot Fix       27         Version Goal: Production release       27         Date: 10/02/2020       27         Environment: production       27         Version: 3.7.0.1       27         Version Goal: Production release       27         Date: 30/10/2019       27         Environment: production       27         Version: 3.7.0.0       28         Version Goal: Production release       28         Date: 09/10/2019       28         Environment: production       28         Version: 3.6.0.0       30         Version: 3.6.0.0       30         Date: 06/09/2018       30         Date: 06/09/2018       30         Date: 06/07/2018       31         Environment: production release       31         Date: 06/07/2018       31         Environment: production release       32         Date: 06/07/2018       31         Environment: production       32         Version Goal: Production release       32         Date: 06/07/2018       32         Environment: production       32         Environm                                                                  | Version: 3.7.0.3 Hot Fix         | 26 |
| Environment: production                                                                                                    | Version Goal: Production release | 26 |
| Version: 3.7.0.2 Hot Fix       27         Version Goal: Production release       27         Date: 10/02/2020       27         Environment: production       27         Version: 3.7.0.1       27         Version Goal: Production release       27         Date: 30/10/2019       27         Environment: production       27         Version Goal: Production release       28         Date: 09/10/2019       28         Environment: production release       28         Version 3.6.0.0       30         Version Goal: Production release       30         Date: 06/09/2018       30         Environment: production       30         Version Goal: Production release       31         Date: 06/07/2018       31         Version Goal: Production release       31         Date: 06/07/2018       31         Version Goal: Production release       32         Date: 08/03/2018       32         Environment: production       32         Version Goal: Production release       32         Date: 08/07/2018       32         Environment: production release       32         Date: 08/07/2018       32         Environment: production rele                               | Date: 28/02/2020                 | 26 |
| Version Goal: Production release       27         Date: 10/02/2020       27         Environment: production       27         Version: 3.7.0.1       27         Version Goal: Production release       27         Date: 30/10/2019       27         Environment: production       27         Version Goal: Production release       28         Date: 09/10/2019       28         Environment: production       28         Version Goal: Production release       30         Date: 06/09/2018       30         Environment: production release       30         Date: 06/09/2018       30         Environment: production release       31         Date: 06/07/2018       31         Version Goal: Production release       31         Date: 06/07/2018       31         Version Goal: Production release       32         Date: 08/07/2018       32         Environment: production release       32         Date: 08/07/2018       32         Environment: production release       32         Date: 08/07/2018       32         Environment: production release       34         Date: 08/07/2018       32         Environment: production relea                               | Environment: production          | 26 |
| Date: 10/02/2020       27         Environment: production       27         Version: 3.7.0.1       27         Version Goal: Production release       27         Date: 30/10/2019       27         Environment: production release       28         Version: 3.7.0.0       28         Version Goal: Production release       28         Date: 09/10/2019       28         Environment: production       28         Version: 3.6.0.0       30         Version Goal: Production release       30         Date: 06/09/2018       30         Environment: production       30         Version: 3.5.0.0       31         Version Goal: Production release       31         Date: 06/07/2018       31         Environment: production release       32         Date: 06/07/2018       31         Environment: production release       32         Date: 08/03/2018       32         Environment: production release       32         Date: 08/03/2018       32         Environment: production release       34         Date: 08/03/2018       32         Environment: production release       34         Date: 21/10/2017       34 </td <td>Version: 3.7.0.2 Hot Fix</td> <td>27</td> | Version: 3.7.0.2 Hot Fix         | 27 |
| Environment: production                                                                                                    | Version Goal: Production release | 27 |
| Version: 3.7.0.1       27         Version Goal: Production release       27         Date: 30/10/2019       27         Environment: production       27         Version: 3.7.0.0       28         Version: Goal: Production release       28         Date: 09/10/2019       28         Environment: production       28         Version: 3.6.0.0       30         Version: Goal: Production release       30         Date: 06/09/2018       30         Environment: production       30         Version: 3.5.0.0       31         Version: Goal: Production release       31         Date: 06/07/2018       31         Environment: production       31         Version: 3.4.0.0       32         Version: 3.4.0.0       32         Version: 3.3.1.0       32         Version: 3.3.1.0       34         Version: 3.3.1.0       34         Version: 3.3.1.0       34         Version: 3.3.1.0       34         Version: 3.3.1.0       34         Version: 3.3.0.0       35                                                                                                    | Date: 10/02/2020                 | 27 |
| Version Goal: Production release       27         Date: 30/10/2019       27         Environment: production       27         Version: 3.7.0.0       28         Version Goal: Production release       28         Date: 09/10/2019       28         Environment: production       28         Version: 3.6.0.0       30         Version Goal: Production release       30         Date: 06/09/2018       30         Environment: production       31         Version: 3.5.0.0       31         Version Goal: Production release       31         Date: 06/07/2018       31         Environment: production       31         Version: 3.4.0.0       32         Version: Goal: Production release       32         Date: 08/03/2018       32         Environment: production release       32         Version: 3.3.1.0       34         Version: Goal: Production release       34         Date: 21/10/2017       34         Environment: production       34         Version: 3.3.0.0       35                                                                                                    | Environment: production          | 27 |
| Date: 30/10/2019       27         Environment: production       27         Version: 3.7.0.0       28         Version Goal: Production release       28         Date: 09/10/2019       28         Environment: production       28         Version: 3.6.0.0       30         Version Goal: Production release       30         Date: 06/09/2018       30         Environment: production       31         Version: 3.5.0.0       31         Version Goal: Production release       31         Date: 06/07/2018       31         Environment: production       32         Version: 3.4.0.0       32         Version: Goal: Production release       32         Date: 08/03/2018       32         Environment: production       32         Version: 3.3.1.0       34         Version: 3.3.1.0       34         Version: Goal: Production release       34         Date: 21/10/2017       34         Environment: production       34         Version: 3.3.0.0       35                                                                                                    | Version: 3.7.0.1                 | 27 |
| Environment: production                                                                                                    | Version Goal: Production release | 27 |
| Version: 3.7.0.0       28         Version Goal: Production release       28         Date: 09/10/2019       28         Environment: production       28         Version: 3.6.0.0       30         Version Goal: Production release       30         Date: 06/09/2018       30         Environment: production       30         Version: 3.5.0.0       31         Version Goal: Production release       31         Date: 06/07/2018       31         Environment: production       31         Version: 3.4.0.0       32         Version Goal: Production release       32         Date: 08/03/2018       32         Environment: production       32         Version: 3.3.1.0       34         Version Goal: Production release       34         Date: 21/10/2017       34         Environment: production       34         Version: 3.3.0.0       35                                                                                                    | Date: 30/10/2019                 | 27 |
| Version Goal: Production release       28         Date: 09/10/2019       28         Environment: production       28         Version: 3.6.0.0       30         Version Goal: Production release       30         Date: 06/09/2018       30         Environment: production       30         Version: 3.5.0.0       31         Version Goal: Production release       31         Date: 06/07/2018       31         Environment: production       31         Version: 3.4.0.0       32         Version: 3.4.0.0       32         Date: 08/03/2018       32         Environment: production release       32         Date: 08/03/2018       32         Environment: production release       34         Version: 3.3.1.0       34         Version: production release       34         Date: 21/10/2017       34         Environment: production       34         Version: 3.3.0.0       35                                                                                                    | Environment: production          | 27 |
| Date: 09/10/2019       28         Environment: production       28         Version: 3.6.0.0       30         Version Goal: Production release       30         Date: 06/09/2018       30         Environment: production       30         Version: 3.5.0.0       31         Version Goal: Production release       31         Date: 06/07/2018       31         Environment: production       31         Version: 3.4.0.0       32         Version: 3.400       32         Date: 08/03/2018       32         Environment: production       32         Version: 3.3.1.0       34         Version: 3.3.1.0       34         Version: 9.3.3.1.0       34         Version: 9.3.3.1.0       34         Version: 3.3.1.0       34         Version: 3.3.1.0       34         Version: 3.3.1.0       34         Version: 3.3.1.0       34         Version: 3.3.0.0       35                                                                                                    | Version: 3.7.0.0                 | 28 |
| Environment: production       28         Version: 3.6.0.0       30         Version Goal: Production release       30         Date: 06/09/2018       30         Environment: production       30         Version: 3.5.0.0       31         Version Goal: Production release       31         Date: 06/07/2018       31         Environment: production       31         Version: 3.4.0.0       32         Version Goal: Production release       32         Date: 08/03/2018       32         Environment: production       32         Version: 3.3.1.0       34         Version Goal: Production release       34         Date: 21/10/2017       34         Environment: production       34         Version: 3.3.0.0       35                                                                                                    | Version Goal: Production release | 28 |
| Version: 3.6.0.0       30         Version Goal: Production release       30         Date: 06/09/2018       30         Environment: production       30         Version: 3.5.0.0       31         Version Goal: Production release       31         Date: 06/07/2018       31         Environment: production       31         Version: 3.4.0.0       32         Version Goal: Production release       32         Date: 08/03/2018       32         Environment: production       32         Version: 3.3.1.0       34         Version Goal: Production release       34         Date: 21/10/2017       34         Environment: production       34         Version: 3.3.0.0       35                                                                                                    | Date: 09/10/2019                 | 28 |
| Version Goal: Production release       30         Date: 06/09/2018       30         Environment: production       30         Version: 3.5.0.0       31         Version Goal: Production release       31         Date: 06/07/2018       31         Environment: production       31         Version: 3.4.0.0       32         Version Goal: Production release       32         Date: 08/03/2018       32         Environment: production       32         Version: 3.3.1.0       34         Version Goal: Production release       34         Date: 21/10/2017       34         Environment: production       34         Version: 3.3.0.0       35                                                                                                    | Environment: production          | 28 |
| Date: 06/09/2018       30         Environment: production       30         Version: 3.5.0.0       31         Version Goal: Production release       31         Date: 06/07/2018       31         Environment: production       31         Version: 3.4.0.0       32         Version Goal: Production release       32         Date: 08/03/2018       32         Environment: production       32         Version: 3.3.1.0       34         Version Goal: Production release       34         Date: 21/10/2017       34         Environment: production       34         Version: 3.3.0.0       35                                                                                                    | Version: 3.6.0.0                 | 30 |
| Environment: production       30         Version: 3.5.0.0       31         Version Goal: Production release       31         Date: 06/07/2018       31         Environment: production       31         Version: 3.4.0.0       32         Version Goal: Production release       32         Date: 08/03/2018       32         Environment: production       32         Version: 3.3.1.0       34         Version Goal: Production release       34         Date: 21/10/2017       34         Environment: production       34         Version: 3.3.0.0       35                                                                                                    | Version Goal: Production release | 30 |
| Version: 3.5.0.0       31         Version Goal: Production release       31         Date: 06/07/2018       31         Environment: production       31         Version: 3.4.0.0       32         Version Goal: Production release       32         Date: 08/03/2018       32         Environment: production       32         Version: 3.3.1.0       34         Version Goal: Production release       34         Date: 21/10/2017       34         Environment: production       34         Version: 3.3.0.0       35                                                                                                    | Date: 06/09/2018                 | 30 |
| Version Goal: Production release       31         Date: 06/07/2018       31         Environment: production       31         Version: 3.4.0.0       32         Version Goal: Production release       32         Date: 08/03/2018       32         Environment: production       32         Version: 3.3.1.0       34         Version Goal: Production release       34         Date: 21/10/2017       34         Environment: production       34         Version: 3.3.0.0       35                                                                                                    | Environment: production          | 30 |
| Date: 06/07/2018       31         Environment: production       31         Version: 3.4.0.0       32         Version Goal: Production release       32         Date: 08/03/2018       32         Environment: production       32         Version: 3.3.1.0       34         Version Goal: Production release       34         Date: 21/10/2017       34         Environment: production       34         Version: 3.3.0.0       35                                                                                                    | Version: 3.5.0.0                 | 31 |
| Environment: production       31         Version: 3.4.0.0       32         Version Goal: Production release       32         Environment: production       32         Version: 3.3.1.0       34         Version Goal: Production release       34         Date: 21/10/2017       34         Environment: production       34         Version: 3.3.0.0       35                                                                                                    | Version Goal: Production release | 31 |
| Version: 3.4.0.0       32         Version Goal: Production release       32         Date: 08/03/2018       32         Environment: production       32         Version: 3.3.1.0       34         Version Goal: Production release       34         Date: 21/10/2017       34         Environment: production       34         Version: 3.3.0.0       35                                                                                                    | Date: 06/07/2018                 | 31 |
| Version Goal: Production release       32         Date: 08/03/2018       32         Environment: production       32         Version: 3.3.1.0       34         Version Goal: Production release       34         Date: 21/10/2017       34         Environment: production       34         Version: 3.3.0.0       35                                                                                                    | Environment: production          | 31 |
| Date: 08/03/2018       32         Environment: production       32         Version: 3.3.1.0       34         Version Goal: Production release       34         Date: 21/10/2017       34         Environment: production       34         Version: 3.3.0.0       35                                                                                                    | Version: 3.4.0.0                 | 32 |
| Environment: production       32         Version: 3.3.1.0       34         Version Goal: Production release       34         Date: 21/10/2017       34         Environment: production       34         Version: 3.3.0.0       35                                                                                                    | Version Goal: Production release | 32 |
| Version: 3.3.1.0       34         Version Goal: Production release       34         Date: 21/10/2017       34         Environment: production       34         Version: 3.3.0.0       35                                                                                                    | Date: 08/03/2018                 | 32 |
| Version Goal: Production release       34         Date: 21/10/2017       34         Environment: production       34         Version: 3.3.0.0       35                                                                                                    | Environment: production          | 32 |
| Date: 21/10/2017       34         Environment: production       34         Version: 3.3.0.0       35                                                                                                    | Version: 3.3.1.0                 | 34 |
| Environment: production                                                                                                    | Version Goal: Production release | 34 |
| Version: 3.3.0.0                                                                                                    | Date: 21/10/2017                 | 34 |
|                                                                                                    | Environment: production          | 34 |
|                                                                                                    | Version: 3.3.0.0                 | 35 |
|                                                                                                    |                                  |    |

| Date: 29/09/2017                 | 3! |
|----------------------------------|----|
| Environment: production          | 39 |
| Known issues                     | 36 |
| Enhancements                     | 36 |
| Version: 3.2.3.0                 | 36 |
| Version Goal: Production release | 36 |
| Date: 01/09/2017                 | 30 |
| Environment: production          | 30 |
| Known issues                     | 38 |
| Enhancements                     | 38 |
| Version: 3.2.2.0                 | 38 |
| Version Goal: Production release | 38 |
| Date: 27/06/2017                 | 38 |
| Environment: production          | 38 |
| Known issues                     | 40 |
| Enhancements                     | 40 |
| Version: 3.2.0-RC4               | 40 |
| Version Goal: Production release | 40 |
| Date: 05/04/2017                 | 40 |
| Environment: production          | 40 |
| Known issues                     | 4: |
| Enhancements                     | 4  |
| Version: 3.2.0-RC2               | 42 |
| Version Goal: Production release | 42 |
| Date: 31/03/2017                 | 42 |
| Environment: production          | 42 |
| Known issues                     | 4  |
| Enhancements                     | 43 |
| Version: 3.1.0-RC1               | 44 |
| Version Goal: Production release | 44 |
| Date: 20/02/2017                 | 44 |
| Environment: production          | 44 |
| Known issues                     | 44 |
| Enhancements                     | 44 |
| Version: 3.0.0-RC1               | 49 |
| Version Goal: Production release | 49 |
| Date: 04/12/2016                 | 49 |
| Environment: production          | 49 |
| Known issues                     | 41 |

| Enhancements                                           | 45 |
|--------------------------------------------------------|----|
| Version: 2.0.0-RC8                                     | 46 |
| Version Goal: Production release                       | 46 |
| Date: 06/10/2016                                       | 46 |
| Environment: production                                | 46 |
| Known issues                                           | 46 |
| Enhancements                                           | 47 |
| Version: 2.0.0-RC                                      | 47 |
| Version Goal: Production release                       | 47 |
| Date: 20/09/2016                                       | 47 |
| Environment: production                                | 47 |
| Known issues                                           | 48 |
| Enhancements                                           | 48 |
| Version: 2.0.0-RCXX                                    | 48 |
| Version Goal: Production release                       | 48 |
| Date: 25/07/2016                                       | 48 |
| Environment: xcomp, production                         | 48 |
| Known issues                                           | 51 |
| Enhancements                                           | 51 |
| Version: 1.0.0-RC11                                    | 52 |
| Version Goal: Production release                       | 52 |
| Date: 23/05/2016                                       | 52 |
| Environment: xcomp, production                         | 52 |
| Known issues                                           | 56 |
| Enhancements                                           | 56 |
| Additional information                                 | 56 |
| Installation steps deviating from the deployment guide | 56 |

#### **About this Document**

This document lists and briefly describes the new features and fixed issues included in each release of the eSubmissions Web UI.

The most recent release appears first.

The known issues are categorised per component or business process of the system so that users can easily identify which issues are relevant for them. The components currently used are:

| Component                          | Short Description                                                                                                    |
|------------------------------------|----------------------------------------------------------------------------------------------------|
| eSubmissions Web<br>UI             | The user interface (UI) used by MAHs to generate the delivery file with<br>the metadata needed to submit and process the electronic submissions<br>for the Human and Veterinary medicines application documentation. |
| eSubmission<br>Process             | The business process whereby MAHs submit electronically the application documentation to the eSub GW.                                                                                                    |
| Notifications/<br>Acknowledgements | The functionality that sends acknowledgements to MAAs/ MAHs upon certain pre-defined events happening.                                                                                                    |
| eSub GW                            | eSubmission Gateway                                                                                                    |

For the purpose of this document, a change request (CR) is defined as an additional functionality that was not included in the original requirements of the software.

For additional information on the PSUR Repository see:

- ➤ The <u>eSubmission Gateway and eSubmission Web Client webpage</u> gives access to all documentation.
- Regular training sessions are being organised. See the <u>eSubmission Gateway and eSubmission</u>
  <u>Web Client webpage</u> for more information.
- User guidance documentation on the <u>eSubmission Gateway and eSubmission Web Client</u> <u>webpage</u>provides answers to most common problems.
- ➤ If you encounter any issue that is not addressed by the above, visit the EMA Service Desk portal: https://servicedesk.ema.europa.eu

eSubmissions Web UI Release Notes

EMA/246173/2020 Page 6/56

Version: 4.4.0.0

Version Goal: Production release

Date: 17/01/2024

**Environment: production** 

Version content (testable functionalities/use cases)

| Functionality (*use case) | Component          | Comments                                                                                                    |
|---------------------------|--------------------|----------------------------------------------------------------------------------------------------|
| US78539                   | submissions Web UI | Veterinary domain only: Submission type 'vra' (variation requiring assessment) has been split to 4 new submission types according to timetables specified in the classification guideline; vra-e vra-i vra-r vra-s. These new submission types should be used with existing submission units and existing business rules. |

Version: 4.3.0.0

Version Goal: Production release

Date: 11/01/2024

**Environment: production** 

Version content (testable functionalities/use cases)

| Functionality (*use case) | Component                        | Comments                                                                                                    |
|---------------------------|----------------------------------|----------------------------------------------------------------------------------------------------|
| US144522                  | submissions Web UI               | <b>Human</b> domain only: For submission type 'maa', for all Submission units a new "SEND Data package Included" radio button has been added. The radio button has values Yes/No and is displayed with default value 'No'. |
|                           | XML Delivery file                | The selection done in the UI is reflected in the xml.                                                                                                    |
|                           | EMA internal email notifications | Details of the selection are provided in the notification email.  In case the submission contains SEND Data package                                                                                                    |

EMA/246173/2020 Page 7/56

| Functionality (*use case) | Component | Comments                                                                                                    |
|---------------------------|-----------|----------------------------------------------------------------------------------------------------|
|                           |           | ('yes' value selected), the automated email is also forwarded to a generic email address: SEND@ema.europa.eu |

Version: 4.2.0.0

Version Goal: Production release

Date: 1/12/2023

**Environment: production** 

Version content (testable functionalities/use cases)

| Functionality (*use case) | Component                        | Comments                                                                                                    |
|---------------------------|----------------------------------|----------------------------------------------------------------------------------------------------|
| US133357                  | eSubmissions Web UI              | Human domain only: A new submission unit 're-examination' has been added for the following submission types:  • maa • extension • var-type2 • renewal • annual-reassessment. |
|                           | XML Delivery file                | The submission unit "re-examination" is reflected in the XML file.                                                                                                    |
|                           | EMA internal email notifications | The notification emails have been updated to reflect the new submission unit.                                                                                                |
| US133360                  | eSubmissions Web UI              | Human domain only: A new submission unit 're-examination' has been added for submission type 'Referrals'                                                                     |
|                           | XML Delivery file                | The submission unit "re-examination" reflected to the XML file.                                                                                                    |
|                           | EMA notifications                | The notification emails have been updated to reflect the new submission unit                                                                                                 |

EMA/246173/2020 Page 8/56

Version: 4.1.0.0

Version Goal: Production release

Date: 6/10/2023

**Environment: production** 

Version content (testable functionalities/use cases)

| Functionality | Component           | Comments                                                                                                 |
|---------------|---------------------|----------------------------------------------------------------------------------------------------|
| (*use case)   | Component           | Comments                                                                                                 |
| ( 222 222)    |                     |                                                                                                    |
| US40164       | eSubmissions Web UI | Human domain only: A new submission type "Article 18" has been added with the following submission units |
|               |                     | • initial                                                                                                |
|               |                     | <ul> <li>validation-response</li> </ul>                                                                  |
|               |                     | <ul> <li>response</li> </ul>                                                                             |
|               |                     | additional-info                                                                                          |
|               |                     | and the following mandatory free text fields:                                                            |
|               |                     | <ul><li>Company/Applicant name</li><li>Substance</li></ul>                                               |
|               |                     | <ul> <li>Contact Person of the Company/Applicant</li> <li>Email of the Contact Person</li> </ul>         |
|               |                     | Phone number of the Contact Person                                                                       |
|               | XML Delivery file   | The new submission type with the related fields are reflected in the xml delivery file                   |
|               | EMA notifications   | The notification emails have been updated to reflect the new submission type                             |

**Version: 4.0.5.0** 

Version Goal: Production release

Date: 20/06/2023

**Environment: production** 

Version content (testable functionalities/use cases)

EMA/246173/2020 Page 9/56

| Functionality (*use case) | Component                           | Comments                                                                                                    |
|---------------------------|-------------------------------------|----------------------------------------------------------------------------------------------------|
| US80294                   | eSubmissions Web UI                 | For the following submission types:  • maa • extension • var-type2 • pass-107n • pam-paes with submission unit 'Initial' a new yes/no selection has been added for the user to indicate if the submission contains RWD. This new slider contains an info box to provide further information. If "Yes" is selected, then a list of options is displayed. The user must select at least one of the mandatory fields under each option: • RWD sources used to generate RWE (select all that apply) (mandatory field) • Click or tap here to enter text. Purposes of using RWD/RWE as part of the submission (select all that apply): (mandatory field) The additional information on the RWD are reflected in the xml delivery file • The additional information on the selected options on the RWD are reflected in the email notification RWD/RWE |
|                           | XML Delivery file EMA notifications | The details added in the UI are reflected in the xml.  Details of the selection are provided in the notification email.                                                                                                    |

Version: 4.0.4.1

Version Goal: Production release

Date: 31/05/2023

**Environment: production** 

Version content (testable functionalities/use cases)

| Functionality (*use case) | Component           | Comments                                                                                          |
|---------------------------|---------------------|---------------------------------------------------------------------------------------------------|
| 102430                    | eSubmissions Web UI | Vet domain only:  Old submission types have been removed:  • extension  • var-type1b  • var-type2 |

EMA/246173/2020 Page 10/56

| Functionality (*use case) | Component | Comments |
|---------------------------|-----------|----------|
|                           |           | vet-psur |

Version: 4.0.4.0

Version Goal: Production release

Date: 26/10/2022

**Environment: production** 

Version content (testable functionalities/use cases)

| Functionality (*use case) | Component                        | Comments                                                                                                    |
|---------------------------|----------------------------------|----------------------------------------------------------------------------------------------------|
| SD-683309                 | eSubmissions Web UI              | Human domain only:                                                                                                    |
|                           |                                  | 1. Removal of the 'submission description' called 'Raw Data pilot submission' from the submission type 'MAA', submission unit 'Additional information'.                                                                                                    |
|                           |                                  | 2. Creation of a new submission type 'Raw Data submission' with no submission unit or mode. The product type is defaulted to Centralised and the submission format is defaulted to 'Other'.                                                                                                    |
|                           |                                  | A CAP product (EMA number starting with H00 or H/C/00), to which the Raw Data Pilot submission is related to must be selected from the list provided. There is no sequence number or related sequence.                                                                                                    |
|                           | XML delivery file                | Required fields on the delivery file; Submission type: Raw Data submission Product type: Centralised (by default, cannot be changed) Submission format: defaulted to other (cannot be changed) Select a product: the user will select a CAP product. The list available will consist of values from Siamed similar to initial MAA (i.e. values from the presubmission module i.e. starting with H00xxxx and values from Siamed similar to variations (i.e. for already submitted products e.g. starting H/C/00xxxx). |
|                           | EMA internal email notifications | This submission should trigger a notification, the fields in the delivery file are reflected in the notification.                                                                                                    |

EMA/246173/2020 Page 11/56

Version: 4.0.0.0

Version Goal: Production release

Date: 13/6/2022

**Environment: production** 

Version content (testable functionalities/use cases)

| Functionality (*use case) | Component                        | Comments                                                                                                    |
|---------------------------|----------------------------------|----------------------------------------------------------------------------------------------------|
| SD-642527                 | eSubmissions Web UI              | <ul> <li>The following upgrades have been performed:</li> <li>Upgrade of AngularJS: Upgrade to Angular 12.x</li> <li>NodeJS: Upgrade to version 14.17.1</li> <li>Layout: angular material/bootstrap</li> </ul> |
| SD-602485                 | eSubmissions Web UI              | Human domain only:  New submission types:  Companion Diagnostic Consultation Follow-up Companion Diagnostic                                                                                                    |
|                           | XML delivery file                | All the fields that are available in the eSubWeb UI for<br>the new Submission types for companion diagnostics<br>should be passed into delivery XML file.                                                      |
|                           | EMA internal email notifications | New notification emails have been implemented for the new submission types "Companion Diagnostics Consultation' and Follow-up Companion Diagnostic"                                                            |

Version: 3.8.0.0

Version Goal: Production release

Date: 28/1/2022

**Environment: production** 

Version content (testable functionalities/use cases)

| Functionality (*use case) | Component           | Comments                                                                                                    |
|---------------------------|---------------------|----------------------------------------------------------------------------------------------------|
| SD-565201                 | eSubmissions Web UI | Veterinary domain only:  Update of the eSubWeb UI submission types/units to reflect VMP-Reg.  New submission types: |

EMA/246173/2020 Page 13/56

| Functionality (*use case) | Component                                      | Comments                                                                                                    |
|---------------------------|------------------------------------------------|----------------------------------------------------------------------------------------------------|
| (*use case)               |                                                |                                                                                                    |
|                           |                                                | New submission formats for Veterinary submissions have been added:  • VNeeS (Pharmaceutical product) 3.0  • VNeeS (Immunological product) 3.0  • VNeeS (Biological product) 3.0  Previously used submission formats VNeeS (pharmaceutical product) 2.6 and VNeeS (immunological product) 2.6 are now available for submissions for ongoing procedures only. |
|                           | XML delivery file                              |                                                                                                    |
|                           | ,,                                             | All the fields that are available in the eSubWeb UI for veterinary domain should be passed into delivery XML file.                                                                                                    |
|                           |                                                | In order to import the VNRA from UPD to submission system and then to EURS distinct delivery XML files are be generated per CAP product by UPD.                                                                                                    |
|                           | EMA internal email notifications               | The notification emails have been updated to reflect the new procedure types. Regarding "VAMF", "VAMF-VAR", "VPTMF", "VPTMF-VAR" submission types, new notification email is implemented.                                                                                                    |
|                           |                                                | All the other notification emails (e.g. "Referrals") for vets will be updated based on new values of the fields in the UI.                                                                                                    |
| SD-572049                 | eSubmission Web –<br>Gateway Filehandler       | The auto-forward rules of the automated email notifications are modified to add an email address for PEI for the veterinary submissions: <a href="mailto:esubmission@de-pei.eudra.org">esubmission@de-pei.eudra.org</a> .                                                                                                    |
| SD-612082                 | ESubmission – PSUR<br>and Common<br>Repository | The notification email addresses receiving emails from PSUR and Common Repository platforms have changed as below:                                                                                                    |
|                           |                                                | Current addresses:                                                                                                    |
|                           |                                                | psur@anmdm.ro & commonrepository@anmdm.ro                                                                                                    |
|                           |                                                | are changed into:                                                                                                    |
|                           |                                                | psur@anm.ro & commonrepository@anm.ro respectively.                                                                                                    |

EMA/246173/2020 Page 14/56

# Known issues

| id        | Comments                                                                     | Severity |
|-----------|------------------------------------------------------------------------------|----------|
| SD-615776 | Submission format 'Other' should not be selectable for submission type 'MAA' | medium   |

Version: 3.7.8.0

Version Goal: Production release

Date: 18/01/2022

**Environment: production** 

Version content (testable functionalities/use cases)

| Functionality (*use case) | Component                        | Comments                                                                                                    |
|---------------------------|----------------------------------|----------------------------------------------------------------------------------------------------|
|                           | eSubmissions Web UI              | Human domain (only):                                                                                                    |
|                           |                                  | <ul> <li>For submission type "MAA" and submission<br/>unit "Additional-info", a new, optional<br/>submission description field is available for<br/>the user to be able to select value "Raw data<br/>pilot submission".</li> </ul> |
|                           | XML delivery file                | <ul> <li>For submission type "MAA" and submission<br/>unit "Additional-info", the value of<br/>submission description field is passed to the<br/>delivery XML file.</li> </ul>                                                      |
|                           | EMA internal email notifications | <ul> <li>For submission type "MAA" and submission<br/>unit "Additional-info", the value of<br/>submission description field "Raw data pilot<br/>submission" is passed to the notification<br/>email".</li> </ul>                    |
|                           |                                  | Note: For "MAA" submission type and "Additional-info" submission unit, the value of submission description field should pass at Common Repository at 2nd level at Submission Unit column with value "additional-info-Raw data".     |

EMA/246173/2020 Page 15/56

Version: 3.7.6.0

Version Goal: Production release

Date: 11/03/2021

**Environment: production** 

Version content (testable functionalities/use cases)

| Functionality (*use | Component                        | Comments                                                                                                    |
|---------------------|----------------------------------|----------------------------------------------------------------------------------------------------|
| case)               | Component                        | Comments                                                                                                    |
| SD-450435           | eSubmissions Web UI              | Human and Veterinary domains:  • Where relevant the "Customer reference" field is renamed to "Purchase Order number"                                                                                                    |
|                     |                                  | When the user clicks on the 'i' icon next to "Purchase Order number" field an informative message is shown: "Applicants and marketing authorisation holders requiring a purchase order number or similar references on their invoice are encouraged to issue a standing (blanket) purchase order covering all marketing authorisation and/or pharmacovigilance fees levied by the Agency for a given period and to provide such reference to the Agency's accounts receivable service at accountsreceivable@ema.europa.eu. Alternatively, such reference can be provided here." |
|                     |                                  | The error message when "Purchase Order<br>number' is mandatory and the value is<br>missing and the user clicks on Generate<br>Delivery file button, is updated into: "Please<br>provide Purchase Order Number,<br>alternatively type N/A if not applicable".                                                                                                    |
|                     | XML delivery file                | The customer reference field in the XML file is renamed to PO number.                                                                                                    |
|                     | EMA internal email notifications | The customer reference field in the<br>notification email is renamed to PO Number.                                                                                                    |
| SD-459589           | eSubmissions Web UI              | <ul> <li>Human domain only:</li> <li>A new mandatory radio button called         "Nitrosamine related procedure with "Yes /         No" options has been added.         This new radio button will be shown for all         variation types (Type IA<sub>IN</sub>, IA, IB, II) when</li> </ul>                                                                                                    |

eSubmissions Web UI Release Notes

EMA/246173/2020 Page 16/56

| Functionality (*use case) | Component          | Comments                                                                                                    |
|---------------------------|--------------------|----------------------------------------------------------------------------------------------------|
| case)                     |                    |                                                                                                    |
|                           |                    | submission unit is <b>initial</b> for centralised products.  This mandatory selection applies for national products when variation is type IB or II with mode is WS                                                                                                    |
|                           |                    | When the user clicks on the 'i' icon next to "Nitrosamine related procedure" field an informative message is shown: "Please confirm (Y/N) that the variation is being submitted in order comply with the recommendations of the article 5(3) scientific opinion on nitrosamines (EMEA/H/A-5(3)/1490), i.e. step 3 of the call for review." |
|                           | XML delivery file  |                                                                                                    |
|                           |                    | New field called 'nitrosamine related' has<br>been added in the XML delivery file with<br>possible values yes/no                                                                                                    |
|                           | EMA internal email | , , ,                                                                                                    |
|                           | notifications      | <ul> <li>A new "Nitrosamine related procedure" field<br/>with possible values Yes / No has been<br/>added to the notification email.</li> </ul>                                                                                                    |

Version: 3.7.5.0

Version Goal: Production release

Date: 08/03/2021

**Environment: production** 

Version content (testable functionalities/use cases)

| Functionality (*use | Component           | Comments                                                                                                    |
|---------------------|---------------------|----------------------------------------------------------------------------------------------------|
| case)               |                     |                                                                                                    |
| SD-396033           | eSubmissions Web UI | Veterinary domain only:                                                                                                    |
|                     |                     | For MRL submissions (all types – full, extension, modification, extrapolation), for <i>Initial submissions</i> "Customer number" field is a mandatory field. |
|                     |                     | For MRL submissions (all types – full, extension, modification, extrapolation),                                                                              |

EMA/246173/2020 Page 17/56

| Functionality (*use case) | Component                        | Comments                                                                                                    |
|---------------------------|----------------------------------|----------------------------------------------------------------------------------------------------|
|                           |                                  | submission unit 'additional-info' is enabled and submission unit 'closing' has been disabled.                                                                                                    |
|                           |                                  | For Veterinary referral submissions     'response; and 'additional-info' are enabled.     The other options 'initial', 'validation—response', 'closing' and 'corrigendum' are disabled.                                      |
|                           | XML delivery file                | New mandatory <b>customer number</b> field has<br>been included in the XML delivery file for<br>MRL submissions.                                                                                                    |
|                           |                                  | The format of the auto generated sequence<br>number in the delivery XML of MRL, Vet<br>ASMF, Vet Referral from has been changed<br>from ddMM to yyyy-MM-dd.                                                                  |
|                           | EMA internal email notifications | New fields have been added into the notification email. The fields now available are: Submission type, Submission unit, MRL Substance, Procedure number, Procedure number not assigned, Customer number, Customer reference. |

Version: 3.7.3.0 (including changes from v 3.7.1.0)

Version Goal: Production release

Date: 19/11/2020

**Environment: production** 

Version content (testable functionalities/use cases)

| Functionality (*use | Component           | Comments                                                                                                    |
|---------------------|---------------------|----------------------------------------------------------------------------------------------------|
| case)               |                     |                                                                                                    |
| SD-415023           | eSubmissions Web UI | Human domain only: The business rule<br>for product selection for ASMF<br>submissions has been corrected to |

EMA/246173/2020 Page 18/56

| Functionality (*use case) | Component | Comments                                                                                                    |
|---------------------------|-----------|----------------------------------------------------------------------------------------------------|
|                           |           | always show only the full entry if it exists. If there is only 'pre-submission' entry H00XXXX with status other than WITHDRAWN the pre-submission entry will be shown. |

| Functionality (*use case) | Component           | Comments                                                                                                    |
|---------------------------|---------------------|----------------------------------------------------------------------------------------------------|
| SD-329798                 | eSubmissions Web UI | Human and Veterinary domains: For submission type "Extension" and submission- unit "Initial", functionality is added to indicate more than one scope in submission (Grouping tick box).  The grouping tick box has been added in the XML delivery file.  The field indicated grouping of scopes has been added to the notification email as filled in the XML                                                                                                    |
| SD-344695                 | eSubmissions Web UI | <ul> <li>When the "Procedure number" field is available and has not been filled in, when the user clicks the "Generate delivery file" button, an informative pop up message (Yes/No) is shown: "Does procedure number relevant to this submission exist?'</li> <li>Clicking "Yes" the user is taken back to form;</li> <li>Clicking "No" the xml file is generated.</li> <li>"Customer Reference" is now a mandatory field for all relevant submission types with submission unit initial (when this field is available in the UI).</li> </ul> |
|                           |                     | <ul> <li>Human domain only:</li> <li>When the "RMP included" field is available and has the value "No", when the user clicks the "Generate delivery file" button, an informative pop up message (Yes/No) is shown: 'Is there RMP update submitted with this application?"         <ul> <li>Clicking "Yes" the user is taken back to form;</li> <li>Clicking "No" the xml file is generated.</li> </ul> </li> <li>When the field "RMP included" field is has the value "Yes", then field "RMP version number" is mandatory.</li> </ul>          |

EMA/246173/2020 Page 19/56

| Functionality (*use case) | Component                                             | Comments                                                                                                    |
|---------------------------|-------------------------------------------------------|----------------------------------------------------------------------------------------------------|
| SD-352744                 | eSubmissions Web UI  EMA internal email notifications | Human domain only:  For "PASS107n,o,q" Initial (unit type) submissions when Product Type is "National", 2 new mandatory free text fields are now available: Contact person: Contact person email:  For "PASS107n,o,q" Initial (unit type) submissions when Product Type is "National", when the user clicks the "i" icon next to the Contact person email field, an informative text is displayed: "Please provide the email address of the person who is the responsible contact for this particular procedure. This person will be the recipient of any communication from EMA throughout this procedure."  For "PASS107n,o,q" Initial (unit type) submissions when Product Type is "National" the fields contact_name and contact_email have been added to the XML delivery file.  The two new fields for "PASS107n,o,q" Initial (unit type) submissions when Product Type is "National" Contact person and Contact person email are shown in the workflow notification email Human and Veterinary domains;  For all CAP submission types and submission unit types including initial, when the information exists in Siamed the body of the notification is modified in order to add two fields:  Pharmacovigilance contact information Pediatric contact information (human only) |
| SD-429152                 | eSubmissions Web UI                                   | Human domain only: For PASS107n,o,q submission types excluding Submission Unit 'Initial' when Product Type is "National" A check of the correct format of the manually entered PASS procedure number is now performed. The label of the tick box has been changed into "Please tick this box if you cannot find the PASS number from the dropdown list and wish to manually enter the PASS number. Please ensure the number adheres to the correct format - EMEA/H/X/PSX/X/1234 or EMEA/H/X/PSX/X/1234.12"  The entering of the PASS107 procedure number is now mandatory.                                                                                                    |

EMA/246173/2020 Page 20/56

| Functionality (*use case) | Component                        | Comments                                                                                                    |
|---------------------------|----------------------------------|----------------------------------------------------------------------------------------------------|
| SD-352739                 | eSubmissions Web UI              | For "PASS107n,o,q" Initial (unit type) submissions when Product Type is "National", the Org EV Code (the Organization ids) from article 57 are now included in XML file.                                                                                                    |
| SD-354268                 | EMA internal email notifications | Changes to the notification emails  The subject of the notification email, for all submissions where procedure number is passed is modified to follow the following format:  Date Product Name – EMA Product Number – Mode – Procedure Type – Unit type – MAH – Procedure number – Sequence number  The subject of the PSUSA notification is amended in order to follow the following format:  Date Product Name – EMA Product Number – Procedure type – MAH – Procedure number – sequence number                                                                                                    |
| SD-373519                 | eSubmissions Web UI              | Procedure Manager and Procedure Assistant retrieved from SIAMED following the procedure or the product number are in the body of the notification email for all CAP submission types and all unit types. Procedure number check takes precedence over product number.                                                                                                    |
| SD-151474                 | eSubmissions Web UI              | <ul> <li>SubWeb Veterinary domain only</li> <li>Submission description' field has been added for 'MRL-extension', 'MRL-extrapolation', 'MRL-full', and 'MRL-modification' submission types. When Submission-unit is 'Response' the applicant should select;         <ul> <li>List of Questions</li> <li>List of Outstanding Issues</li> <li>After Provisional MRL</li> </ul> </li> <li>The selected submission values for in the UI screen are reflected in the delivery file submission_desc field</li> <li>Changes to the MRL notification email</li> <li>Subject of the notification follows the following format:         <ul> <li>Date Product Name − EMA Product Number − Mode − Procedure Type − Unit type − MAH − Procedure number − Sequence number</li> </ul> </li> <li>The selected submission values in the UI screen are reflected in the notification. New fields are added and reflected in the body of the notification</li> <li>Submission type: values to be 'MRL-extension', 'MRL-extrapolation', 'MRL-extrapolation', 'MRL-extension', 'MRL-extrapolation', 'MRL-extension', 'MRL-extrapolation', 'MRL-extrapolation', 'MRL-extrapolation', 'MRL-extrapolation', 'MRL-extrapolation', 'MRL-extrapolation', 'MRL-extrapolation'</li> </ul> |
|                           |                                  | full', and 'MRL-modification'  Submission unit: value to be 'Response'  Submission-description: values 'List of Questions', 'List of Outstanding Issues', 'After Provisional MRL'                                                                                                    |

EMA/246173/2020 Page 21/56

| Functionality (*use | Component           | Comments                                                                                                    |
|---------------------|---------------------|----------------------------------------------------------------------------------------------------|
| case)               |                     |                                                                                                    |
|                     |                     | <ul> <li>MRL Substance: MRL substance</li> <li>Procedure number: Procedure number</li> </ul>                                                                                                    |
| SD-448905           | eSubmissions Web UI | <ul> <li>The following applies to Veterinary domain:         For MRL (all 4 types) "Customer reference"         field is available only for initial Submission         Units.</li> <li>The following applies only to Veterinary         Submissions: The field "Customer number"         for all relevant submission types (when this         field is available in the UI) is mandatory for         the user to fill.</li> </ul>                                                                                                    |
|                     |                     | <ul> <li>Human domain only:</li> <li>For "PASS107n,o,q" Initial (unit type) submissions when Product Type is "National" the field PO number is mandated and the field is renamed from "PO number" to "customer reference". The PO number field is only be present for submission unit 'initial' submission unit.</li> <li>PO number field that appears in the XML delivery file is also changed to use customer_reference instead of PO number field.</li> <li>PO number appears also in the notification email, is renamed and be called 'customer reference' in the email notification</li> </ul> |
|                     |                     | For "PASS107n,o,q" non-initial (unit types) when Product Type is "National" the field "Select Pass Procedure No" is mandatory.                                                                                                    |
| SD-234364           | eSubmissions Web UI | Submission Type: "Paediatric submission"                                                                                                    |
|                     |                     | <ul> <li>Mandatory drop-down list 'Choose a Procedure Type'. Following procedure types are available for selection:         <ul> <li>Annual report</li> <li>Class-waiver confirmation request</li> <li>Compliance check</li> <li>Condition/indication confirmation request</li> <li>Discontinuation</li> <li>Modification of an agreed PIP</li> <li>Paediatric investigation plan</li> <li>Waiver</li> </ul> </li> <li>Mandatory "Choose a Submission-Unit" drop-</li> </ul>                                                                                                    |
|                     |                     | down list has been added to the UI. Following submission-units are available for selection:  O Additional information O Answer to PDCO's request for                                                                                                    |

EMA/246173/2020 Page 22/56

| Functionality (*use case) | Component | Comments                                                                                                    |
|---------------------------|-----------|----------------------------------------------------------------------------------------------------|
|                           | Component | information Answer to PDCO's request for modification Notification of change Pre-submission interaction Re-examination Request for clarification interaction Revocation Submission (application) Validation response Withdrawal  "Submission description" field has been added to the UI. This field is only available for selected submission-units. Following submission descriptions are available for selection where applicable: Applicant change due to take-over by new legal entity Applicants particulars' change Authorised contact person change Public enquiry contact change Response to Day 30 PDCO discussion Response to Day 90 PDCO discussion Response to Day 90 PDCO discussion Response to Day 90 PDCO discussion Response to Day 90 PDCO discussion Response to Day 90 PDCO discussion Response to Day 90 PDCO discussion The existing 'Pip number" field has been renamed to "Procedure number" field completion is optional or mandatory depending on the procedure type. When the field is mandatory, the procedure number should be provided in a specific format. The details are included in the information pop up: "Paediatric procedure number is to be found on all procedural documents (EMA decision, PDCO opinion, Summary report) and communications sent to the applicant via EudraLink. |
|                           |           | It would have one of the following formats:                                                                                                    |
|                           |           | EMEA-xxxxxx                                                                                                    |
|                           |           | EMEA-xxxxxx-PIPxx-yy                                                                                                    |
|                           |           | EMEA-xxxxxx-PIPxx-yy-Mxx                                                                                                    |
|                           |           | EMEA-Cx-xxxxxx-PIPxx-yy-Mxx."                                                                                                    |
|                           |           | Mandatory free text field called "Active substance (INN)" has been added.  It includes the "i" icon with the following pop                                                                                                    |

EMA/246173/2020 Page 23/56

| Functionality (*use | Component | Comments                                                                                                    |
|---------------------|-----------|----------------------------------------------------------------------------------------------------|
| case)               |           |                                                                                                    |
|                     |           | up text:                                                                                                    |
|                     |           | "Recommended INN, EU Pharmacopoeia name, common name or exact scientific/chemical name in this order of descending preference."                                                                                                    |
|                     |           | Optional "RPI" field has been added to the UI. It includes the "i" icon which will include the pop-up text "Research Product Identifier: <a href="https://iris.ema.europa.eu/">https://iris.ema.europa.eu/</a> "                                                                                                    |
|                     |           | Mandatory "Contact person's email address" field has been added for notification of change submission units. An "I" icon is added with the following the pop-up text: 'Please provide the email address of the person who is the responsible for this notification of change. This person will be the contacted of the Notification cannot be processed' |
|                     |           | Changes to the XML Delivery file                                                                                                    |
|                     |           | The existing pip_number has been renamed to Procedure_number                                                                                                    |
|                     |           | New fields have been added (e.g. procedure_type)                                                                                                    |
|                     |           | Changes to the notification email                                                                                                    |
|                     |           | The subject of the notification email follows<br>the following format: Date – EMA Product Number – Mode – Procedure Type – Unit type – MAH – Procedure number – Sequence number                                                                                                    |
|                     |           | The fields from the UI are also added to the body of the notification email.                                                                                                    |

EMA/246173/2020 Page 24/56

Version: 3.7.0.7

Version Goal: Production release

Date: 23/06/2020

**Environment: production** 

Version content (testable functionalities/use cases)

| Functionality (*use case) | Component           | Comments                                                                                                    |
|---------------------------|---------------------|----------------------------------------------------------------------------------------------------|
| SD-395039                 | eSubmissions Web UI | Human domain only: When submission type maa is selected with submission unit initial the label name for the tick box has been changed from Is this ancillary device to Medical Device Related Consultation. The change does not to affect the tick box or related business rules.  The label name is also changed in the XML delivery file for initial maa and for all submissions that contain products which have been authorised and have EMA number beginning with EMEA/H/D/.  The label change is also reflected in the workflow notification email for initial maa submissions where relevant. |

Version: 3.7.0.5 Hot Fix

Version Goal: Production release

Date: 05/05/2020

**Environment: production** 

Version content (testable functionalities/use cases)

| Functionality (*use case) | Component           | Comments                                        |
|---------------------------|---------------------|-------------------------------------------------|
| SD-391585                 | eSubmissions Web UI | Human domain only:                              |
|                           |                     | A new "Covid19 related" radio button with Yes / |

EMA/246173/2020 Page 25/56

| Functionality (*use case) | Component | Comments                                        |
|---------------------------|-----------|-------------------------------------------------|
|                           |           | No options has been added for submission types: |

Version: 3.7.0.3 Hot Fix

Version Goal: Production release

Date: 28/02/2020

eSubmissions Web UI Release Notes

**Environment: production** 

Version content (testable functionalities/use cases)

| Functionality (*use case) | Component           | Comments                                                                                                    |
|---------------------------|---------------------|----------------------------------------------------------------------------------------------------|
| SD-367942                 | eSubmissions Web UI | The product and substance name of a VET non-authorized ASMF product is now not displayed in the UI and the delivery XML.  Changes applied also in UI structured order, where selection of the product, when in ASMF-Vet, is in link with the ASMF Procedure.  Details breakdown:  - In case of a valid authorized product, the product will be available in "Select a Product".  Product and substance names are displayed.  - In case of a pending authorization product or unauthorized product, the product will be available in "Select a Product". Product and substance names are not displayed. |

EMA/246173/2020 Page 26/56

Version: 3.7.0.2 Hot Fix

Version Goal: Production release

Date: 10/02/2020

**Environment: production** 

Version content (testable functionalities/use cases)

| Functionality (*use case) | Component           | Comments                                                                                                    |
|---------------------------|---------------------|----------------------------------------------------------------------------------------------------|
| SD-281588                 | eSubmissions Web UI | Human and Veterinary domains; Added names of PA and PM resource (procedure level) likewise Pediatric and Pharmacovigilance (product level) for all post authorization procedures in Gateway notification email and for all relevant submission types and submission units excluding "Initial" submission unit. |
| SD-313778                 | eSubmissions Web UI | Veterinary domains; Change to display entries with product number only when product selected is in pre-submission stage in SIAMED and functionality to manually enter ASMF details for Veterinary submissions.                                                                                                 |

Version: 3.7.0.1

Version Goal: Production release

Date: 30/10/2019

**Environment: production** 

Version content (testable functionalities/use cases)

| Functionality (*use case) | Component           | Comments                                                                                |
|---------------------------|---------------------|-----------------------------------------------------------------------------------------|
| SD-281130                 | eSubmissions Web UI | Human and Veterinary domains; Added message on the eSubmission Gateway delivery file UI |

EMA/246173/2020 Page 27/56

| Functionality (*use case) | Component           | Comments                                                                                                    |
|---------------------------|---------------------|----------------------------------------------------------------------------------------------------|
|                           |                     | screen for Human and Veterinary Submissions.                                                                                                    |
| SD-280258                 | eSubmissions Web UI | Human and Veterinary domains; 'Request for change of Applicant' tick box is replaced with mandatory Yes/No radio buttons. Error message included where selection has not been made. |
| SD-272109                 | eSubmissions Web UI | Human domain only; PAM-xxx procedures now include submission unit 'consolidating'.  Ability to indicate if a PAM-xxx procedure consolidation submission includes a withdrawal.      |
| SD-274165                 | eSubmissions Web UI | Defect relating to generating a delivery file for PASS 107n, o and q submissions has been fixed.                                                                                    |
| SD-330549                 | eSubmissions Web UI | Defect relating to missing error message for the sequence number in the user interface has been fixed.                                                                              |
| SD-330557                 | eSubmissions Web UI | Defect relating to error message to add MAH name before the product is selected in the user interface has been fixed.                                                               |

Version: 3.7.0.0

Version Goal: Production release

Date: 09/10/2019

**Environment: production** 

Version content (testable functionalities/use cases)

| Functionality (*use case) | Component           | Comments                                                                                                    |
|---------------------------|---------------------|----------------------------------------------------------------------------------------------------|
| SD-198987                 | eSubmissions Web UI | Human and Veterinary domains; Updated message on the mandatory use of eCTD/VneeS on the landing page of the Web UI for Human and Veterinary Submissions |
| SD-207332                 | eSubmissions Web UI | Human and Veterinary domains; 'Brexit related procedure' tick box is replaced with mandatory                                                            |

EMA/246173/2020 Page 28/56

| Functionality (*use case) | Component           | Comments                                                                                                    |
|---------------------------|---------------------|----------------------------------------------------------------------------------------------------|
|                           |                     | 'Yes / No' radio buttons                                                                                                    |
| SD-177839                 | eSubmissions Web UI | Human domain only: It is now possible to select the PASS procedure number for subsequent submissions for PASS 107n, 107o and 107q submissions for Nationally Authorised Products. The PASS number selection is not available for initial PASS submissions or for CAPs.  If pass procedure number is not found in the available list, user will be able to enter this value manually.                                                                                                    |
| SD-198921                 | eSubmissions Web UI | Human domain only; Ability to indicate if a consolidation submission includes a withdrawal.  For variation and extension procedures when 'includes withdrawal' is selected it is possible to indicate if the withdrawal concerns the whole procedure or is only 'partial'.                                                                                                    |
| SD-298672                 | eSubmissions Web UI | Human domain only; Related sequence number should contain identical value to the sequence number where submission-unit is either 'Initial' or 'Reformat'.                                                                                                    |
| SD-43190                  | eSubmissions Web UI | Human domain only; When Nationally Authorised Products are selected for relevant procedures the EV Code is now visible in the Product selection screen                                                                                                    |
| SD-298683                 | eSubmissions Web UI | Veterinary domain only; Disable the submission unit 'consolidation' for all submission types.                                                                                                    |
| SD-202303                 | eSubmissions Web UI | <ol> <li>Veterinary domain only; alignment of functionalities between human and veterinary domains to include same metadata</li> <li>'Customer reference' field has been added for relevant procedures.</li> <li>ATC code, INN and MAH details have been added for all procedure types except 'maa'.</li> <li>'Grouping (more than one scope)' has been added for all variation types.</li> <li>For WS/IG procedures the same text for both Human and Veterinary is now used: 'Select WS/IG number'.</li> <li>For WS/IG procedures, the customer number and customer reference fields have been</li> </ol> |

eSubmissions Web UI Release Notes

EMA/246173/2020 Page 29/56

| Functionality (*use case) | Component | Comments                                                                                                    |
|---------------------------|-----------|----------------------------------------------------------------------------------------------------|
|                           |           | added. 6. For initial MRL submissions where the procedure number is not available a tick box is used to indicate that the procedure number has not been assigned. 7. For MRL responses and additional-info the procedure number list shows the relevant MRL applications relating to the substance. |

Version: 3.6.0.0

Version Goal: Production release

Date: 06/09/2018

**Environment: production** 

Version content (testable functionalities/use cases)

| Functionality (*use case) | Component           | Comments                                                                                                    |
|---------------------------|---------------------|----------------------------------------------------------------------------------------------------|
| SD-172728                 | eSubmissions Web UI | To allow ASMF submission for products in pre-<br>authorized phase in SIAMED whereby SIAMED<br>does not contain a record for the ASMF number.                                                                                                    |
|                           |                     | Add a checkbox besides the Select ASMF number dropdown, when ASMF number is not found user can select this check box, in which case text in select ASMF text field will change to allow the user to manually enter the ASMF number (also give them pattern for ASMF number). |
|                           |                     | In this case validation about ASMF number should be ignored and submission should go to EURS like other cases.                                                                                                    |
|                           |                     | The notification should indicate that the user has manually entered the ASMF number.                                                                                                    |

EMA/246173/2020 Page 30/56

| Functionality (*use case) | Component           | Comments                                                      |
|---------------------------|---------------------|---------------------------------------------------------------|
| SD-178523                 | eSubmissions Web UI | To show the related sequence number and RMP in notifications. |

Version: 3.5.0.0

Version Goal: Production release

Date: 06/07/2018

Environment: production

Version content (testable functionalities/use cases)

| Functionality (*use case) | Component           | Comments                                                                                                    |
|---------------------------|---------------------|----------------------------------------------------------------------------------------------------|
| SD-130295                 | eSubmissions Web UI | Pass 107 Annex1 Integration - part of Cover letter template. User will be asked to enter PO number for MAH when user selects national products for Pass107 submission types.                                                   |
|                           |                     | Notification will display PO number, legal basis and Org EV Code.                                                                                                    |
| SD-130305                 | eSubmissions Web UI | If one of three submissions types (PASS) are picked, PAM Code list should only show relevant PASS code                                                                                                    |
| SD-161529                 | eSubmissions Web UI | When WS / IG (mode) procedure is created (initial unit type). Customer number should not be populated but remain as a pattern 0006 Customer should be taping correct number                                                    |
| SD-63491                  | eSubmissions Web UI | Vet Only                                                                                                    |
|                           |                     | For referrals, we have clarified the relations between Article number and product type: only for Article 30(3) the product type can be either "Centralised" or "National", for the rest of Articles it can only be "National". |

EMA/246173/2020 Page 31/56

| Functionality (*use case) | Component           | Comments                                                                                                    |
|---------------------------|---------------------|----------------------------------------------------------------------------------------------------|
| SD-158185                 | eSubmissions Web UI | Notifications will display one extra field NCA country.                                                                                                    |
| SD-173385                 | eSubmissions Web UI | Display message for human that  'The required submission format is eCTD(mandatory for all centrally authorised, DCP and MRP products). Please note that as of January 2019,the mandatory use of eCTD as the submission format will extend to purely national(NP) products.' |

Version: 3.4.0.0

Version Goal: Production release

Date: 08/03/2018

**Environment: production** 

Version content (testable functionalities/use cases)

| Functionality (*use case) | Component           | Comments                                                                                                    |
|---------------------------|---------------------|----------------------------------------------------------------------------------------------------|
| SD-130295                 | eSubmissions Web UI | For clinical data fv and rp add procedure number. Procedure number will be of type type2,extension, maa (initial application)                                                               |
| SD-130305                 | eSubmissions Web UI | For CAPS when application number is captured in delivery xml then it should be displayed in subject of notification.                                                                        |
| SD-131449                 | eSubmissions Web UI | New field added when submission type is renewal and submission unit is initial.  This field will have 2 options:  1 year conditional  5 year  This should be displayed in notification body |
| SD-130319                 | eSubmissions Web UI | For human CAPS when submission unit is closing then give a plus button besides procedure                                                                                                    |

EMA/246173/2020 Page 32/56

| Functionality (*use case) | Component           | Comments                                                                                                    |
|---------------------------|---------------------|----------------------------------------------------------------------------------------------------|
|                           |                     | number.                                                                                                    |
|                           |                     | So that more than one procedure number can be added to a single submission.                                                                                    |
|                           |                     | Clicking plus button will add new procedure number field which will be not filtered (all applications from that product) and will be ordered by date.          |
| SD-139405                 | eSubmissions Web UI | A new validation set for VNeeS submission format                                                                                                    |
|                           |                     | - VNeeS (pharmaceutical product) v.2.5                                                                                                    |
|                           |                     | - VNeeS (immunological product) v.2.5                                                                                                    |
| SD-144628                 | eSubmissions Web UI | Add field to indicate brexit related procedure                                                                                                    |
|                           |                     | For : VarII IB IA IAin Transfer Notification 61.3 / only for Initial Submission unit type                                                                      |
| SD-113238                 | eSubmissions Web UI | Sliding tool showing RMP (Y/N) + text for<br>Version number box if Y. This will apply to<br>following submission type                                          |
|                           |                     | MAA II IB Ext PAM Renewal                                                                                                    |
|                           |                     | Added text box to show related Sequence for all types of submissions and unit types                                                                            |
|                           |                     | Please provide the text box (250 char) Product name and number. This is for submission type (Type II, IB) and it's not mandatory; for initial submission Unit. |
|                           |                     | In case identical changes have been/are being applied for outside of a worksharing procedure                                                                   |

eSubmissions Web UI Release Notes

EMA/246173/2020 Page 33/56

| Functionality (*use case) | Component           | Comments                                                                                                    |
|---------------------------|---------------------|----------------------------------------------------------------------------------------------------|
|                           |                     | for any other centrally authorised medicinal product, please provide the name(s) of the affected product(s). |
| SD-134758                 | eSubmissions Web UI | Add Procedure Number for ASMF(Human Only)                                                                    |
| SD-63495                  | eSubmissions Web UI | Signal detection – Submission format – will only receive ECTD and NEES                                       |

Version: 3.3.1.0

Version Goal: Production release

Date: 21/10/2017

**Environment: production** 

Version content (testable functionalities/use cases)

| Functionality (*use case) | Component           | Comments                                                                                                 |
|---------------------------|---------------------|----------------------------------------------------------------------------------------------------|
| SD-126488                 | eSubmissions Web UI | Vet-psur - adding submission description field and updating submission format field with updated values  |
| SD-126638                 | eSubmissions Web UI | Remove ATC CODE and INN from XML for MAA submission type for veterinary submissions                      |
| ESUBWEB-579               | eSubmissions Web UI | Product name is appearing "undefined" for submission type asmf in gateway filehandler email notification |
| SD-126057                 | eSubmissions Web UI | PAM submission code - change in order of items displayed in the drop down menu                           |

Version: 3.3.0.0

Version Goal: Production release

Date: 29/09/2017

**Environment: production** 

Version content (testable functionalities/use cases)

| Functionality (*use case) | Component           | Comments                                                                                                    |
|---------------------------|---------------------|----------------------------------------------------------------------------------------------------|
| SD-86003                  | eSubmissions Web UI | Restrict input values into Referral field in<br>Gateway XML Delivery file UI – vet                                                                                                    |
|                           |                     | pre-include the first part of the number as follows: "EMEA-V-A-"                                                                                                    |
| SD-7717                   | eSubmissions Web UI | Add field submission description for relevant veterinary submission types (RSI for post-authorisation activities where applicable and LoQ/LoOI for Extension and MAA)                                                                              |
|                           | eSubmissions Web UI | Additional options for the submission format value for veterinary submissions to allow automated technical validation using VNeeS technical validation criteria (the user needs to indicate if the product is 'pharmaceutical' or 'immunological'. |
|                           | eSubmissions Web UI | Extra fields in Vet eSub UI to allow the applicant to select the procedure number for post-authorisation procedures where applicable                                                                                                    |
|                           | eSubmissions Web UI | For veterinary ASMF submissions the submission type can be VNeeS or Other (option NeeS has been removed)                                                                                                    |
| SD-90247                  | eSubmissions Web UI | extra fields in Vet eSub UI  Automatically populate values of MAH, INN, Procedure number in the EMA Gateway notifications and EMA eCTD review tool (no change in the xml delivery file UI)                                                         |

EMA/246173/2020 Page 35/56

# Known issues

| Bug id (on clear | Comments | Severity |
|------------------|----------|----------|
| quest)           |          |          |

# **Enhancements**

| Bug id (on clear quest) | Comments |
|-------------------------|----------|
|                         |          |

Version: 3.2.3.0

Version Goal: Production release

Date: 01/09/2017

**Environment: production** 

Version content (testable functionalities/use cases)

| Functionality (*use case) | Component           | Comments                                                                                                    |
|---------------------------|---------------------|----------------------------------------------------------------------------------------------------|
| SD-114320                 | eSubmissions Web UI | Pam code field will be displayed for all pam submission type (except pam-capa) and all pass submission types. |
|                           |                     | This is mandatory field with following values in drop down                                                    |
|                           |                     | PASS NII Protocol CAT PRAC CHMP 74 Days     PAM (H),                                                          |
|                           |                     | PASS NII Protocol PRAC CHMP 74 Days PAM     (H)                                                               |
|                           |                     | PASS NINI Protocol CAT PRAC CHMP 74 Days     PAM (H)                                                          |
|                           |                     | PASS NINI Protocol PRAC CHMP 74 Days PAM     (H)                                                              |
|                           |                     | PASS II Protocol CAT PRAC CHMP 74 Days     PAM (H)                                                            |

EMA/246173/2020 Page 36/56

| Functionality (*use | Component           | Comments                                                                                                    |
|---------------------|---------------------|----------------------------------------------------------------------------------------------------|
| case)               |                     |                                                                                                    |
|                     |                     | PASS II Protocol PRAC CHMP 74 Days PAM (H)                                                                                             |
|                     |                     | PASS INI (107) submission PRAC only 60 Days     (H)                                                                                    |
|                     |                     | CAT CHMP 60 Days PAM (H)                                                                                                    |
|                     |                     | CAT PRAC CHMP 74 Days PAM (H)                                                                                                    |
|                     |                     | P46 CAT CHMP 60 Days PAM (H)                                                                                                    |
|                     |                     | P46 CHMP only 60 days PAM (H)                                                                                                    |
|                     |                     | CHMP only 60 Days PAM (H)                                                                                                    |
|                     |                     | PRAC CHMP 74 Days PAM (H)                                                                                                    |
|                     |                     |                                                                                                    |
|                     |                     | There is an info icon explaining details. Opening info icon says "To select the right options, please consult the PAM Submission Form" |
| SD-111880           | eSubmissions Web UI | (Defect)Wrong submission description in xml                                                                                            |
|                     |                     | Submission description(Human Only)                                                                                                    |
|                     |                     | Possible values                                                                                                    |
|                     |                     |                                                                                                    |
|                     |                     | Responses to RSI                                                                                                    |
|                     |                     | List of Questions                                                                                                    |
|                     |                     | List of Outstanding Issues                                                                                                    |
|                     |                     | This field is only to be displayed for Human CAPS when submission type is not rmp, pass and pam and submission unit is response.       |

EMA/246173/2020 Page 37/56

| Functionality (*use case) | Component | Comments                                                                                                    |
|---------------------------|-----------|----------------------------------------------------------------------------------------------------|
|                           |           | 1) When submission type is maa and extension submission description will show two selectable items; List of Questions and List of Outstanding Issues. Submission description Response to RSI will be disabled in this case.  2) For other CAPS submission type (excluding rmp, pass, pam, maa and extension) only Response to RSI will be displayed and default selected. |

| Bug id (on clear | Comments | Severity |
|------------------|----------|----------|
| quest)           |          |          |

#### **Enhancements**

| Bug id (on clear quest) | Comments |
|-------------------------|----------|
|                         |          |

Version: 3.2.2.0

Version Goal: Production release

Date: 27/06/2017

**Environment: production** 

Version content (testable functionalities/use cases)

| Functionality (*use case) | Component           | Comments                                              |
|---------------------------|---------------------|-------------------------------------------------------|
| SD-96712                  | eSubmissions Web UI | Additional work on UAT comments from previous release |
|                           |                     | 1. Corrections in sync between submission             |

EMA/246173/2020 Page 38/56

| Functionality (*use case) | Component           | Comments                                                                                                    |
|---------------------------|---------------------|----------------------------------------------------------------------------------------------------|
|                           |                     | type and submission description.                                                                                                    |
|                           |                     | Correction in naming of submission description                                                                                                    |
|                           |                     | Applicant/MAH contact information available in notification for presubmission products                                                                                               |
|                           |                     | 4. ATC code and substance name available in notification as well as UI for presubmission product.                                                                                    |
|                           |                     | <ol> <li>Applicant/MAH customer number<br/>available in notification for pre-<br/>submission product.</li> </ol>                                                                     |
|                           |                     | Addition of new field to enter rmp     version number in case rmp submission     type is selected.                                                                                   |
|                           |                     | <ol> <li>Addition of new fields when submission<br/>type clin-data-pub-fv and clin-data-pub-rp<br/>are selected.</li> </ol>                                                          |
|                           |                     | Allow user to indicate grouping for variations/initial                                                                                                    |
|                           |                     | Remove procedure number field for workshare/IG                                                                                                    |
|                           |                     | 10. Add a field for maa/initial where user can indicate if product selected is ancillary medicinal product in medical device                                                         |
| PSUR-745                  | eSubmissions Web UI | Defect fix - After generating xml for reformat/baseline submission type, many submission unit gets enabled which should not be allowed. Also valid submission unit becomes disabled. |

EMA/246173/2020 Page 39/56

| Bug id (on clear<br>quest) | Comments                                                                                                    | Severity |
|----------------------------|----------------------------------------------------------------------------------------------------|----------|
| SD-107624                  | Submission description 'responses to RSI' is shown on the XML delivery file (output) when submission units initial, validation-response, additional-information, consolidating, corrigendum and closing is selected. This does not prevent successful submission and will be addressed in the next release. <submission_unit>initial</submission_unit> <submission_desc>Responses to RSI</submission_desc> | medium   |

#### **Enhancements**

| Bug id (on clear quest) | Comments |
|-------------------------|----------|
|                         |          |

**Version: 3.2.0-RC4** 

Version Goal: Production release

Date: 05/04/2017

**Environment: production** 

Version content (testable functionalities/use cases)

| Functionality (*use case) | Component           | Comments                                                                                                    |
|---------------------------|---------------------|----------------------------------------------------------------------------------------------------|
| SD-84522                  | eSubmissions Web UI | Defect in the back-end of XML delivery file for<br>Veterinary referrals preventing successful<br>submissions using the XML delivery file has been<br>fixed      |
| SD-93408                  | eSubmissions Web UI | Data protection issue - product contact person<br>name and contact details are no longer displayed<br>in the eSubmission Gateway UI or the XML<br>delivery file |

EMA/246173/2020 Page 40/56

| Functionality (*use case) | Component                                | Comments                                                                                                    |
|---------------------------|------------------------------------------|----------------------------------------------------------------------------------------------------|
| SD-93918                  | eSubmissions Web UI                      | Vet domain: for submission type "maa" (all submission unit types) the product name should not be displayed                                              |
| SD-94637                  | eSubmissions Web UI                      | Unable to create delivery file for a signal detection submission with large number of products                                                          |
| ESUBWEB-377               | eSubmissions Web UI                      | When submission type is signal detection and submission format is eCTD and user selects more than one product, user is unable to generate delivery file |
| ESUBWEB-376               | eSubmissions Web UI                      | Incorrect error message about Epitt number                                                                                                    |
| SD-94319                  | eSubmissions Web UI                      | XML delivery files won't create because of ß in product name                                                                                            |
| SD-91953                  | eSubmission Web –<br>Gateway Filehandler | Referral submission with National product type in other format fails if non-authorised product is not selected                                          |

| Bug id (on clear<br>quest) | Comments | Severity |
|----------------------------|----------|----------|
|                            |          |          |

# **Enhancements**

| Bug id (on clear quest) | Comments |
|-------------------------|----------|
|                         |          |

EMA/246173/2020 Page 41/56

**Version: 3.2.0-RC2** 

Version Goal: Production release

Date: 31/03/2017

**Environment: production** 

Version content (testable functionalities/use cases)

| Functionality (*use case) | Component           | Comments                                                                                                    |
|---------------------------|---------------------|----------------------------------------------------------------------------------------------------|
| SD-84522                  | eSubmissions Web UI | Defect in the back-end of XML delivery file for<br>Veterinary referrals preventing successful<br>submissions using the XML delivery file has been<br>fixed                                                           |
| SD-82460                  | eSubmissions Web UI | The correct business rule has been implemented for human Referrals. When nationally authorised product (NAP) presentation is selected the Non-authorized Product name and applicant name fields are not mandatory    |
| SD-82464                  | eSubmissions Web UI | New fields have been added to the XML delivery file for centralised procedure submissions to integrate Formatted Table Template into the XML delivery file;                                                          |
|                           |                     | <ul> <li>Submission Description field has been<br/>added to add granularity to submission<br/>unit 'response'</li> </ul>                                                                                             |
|                           |                     | <ul> <li>Procedure number should be selected<br/>from a list of relevant numbers for<br/>'subsequent submissions after the 'initial'<br/>submission for where relevant e.g.<br/>variations, renewals etc.</li> </ul> |
|                           |                     | <ul> <li>When variation that contains more than<br/>one scope is selected, 'grouping of more<br/>than one scope' is indicated in the XML</li> </ul>                                                                  |
|                           |                     | <ul> <li>Contact person name and contact details<br/>and the MAH name are now auto-filled</li> </ul>                                                                                                    |

EMA/246173/2020 Page 42/56

| Functionality (*use case) | Component                         | Comments                                                                                                    |
|---------------------------|-----------------------------------|----------------------------------------------------------------------------------------------------|
|                           |                                   | for visual confirmation on the XML delivery file (initial MAA applications are currently excluded)  • When MAA, WS or IG variation are selected with submission unit 'initial' MAH should provide SAP customer number and optional customer reference. These are automatically filled for variations |
| SD-59634                  | eSubmissions Web UI               | The text in the tooltip for 'Mode' field has been updated to better explain use of this field and discrepancy between EU Module 1 specification                                                                                                    |
| SD-41394                  | eSubmission<br>Gateway/Web Client | Error code 55 has been split to multiple different error codes for better identification of issues                                                                                                    |

| Bug id (on clear<br>quest) | Comments                                                                                                    | Severity |
|----------------------------|----------------------------------------------------------------------------------------------------|----------|
|                            | When submission type MAA or Extension is selected with submission unit 'responses' it should not be possible to select 'Responses to RSI' |          |

# **Enhancements**

| Bug id (on clear quest) | Comments |
|-------------------------|----------|
|                         |          |

**Version: 3.1.0-RC1** 

Version Goal: Production release

Date: 20/02/2017

**Environment: production** 

Version content (testable functionalities/use cases)

| Functionality (*use case) | Component              | Comments                                                                                                    |
|---------------------------|------------------------|----------------------------------------------------------------------------------------------------|
| SD-69226                  | eSubmissions<br>Web UI | Additional information is now required for Referral submissions                                                                 |
| SD-63476                  | eSubmissions<br>Web UI | Response time is high for: Search var-type2<br>National                                                                         |
| SD-71769                  | eSubmissions<br>Web UI | National product with space at the end of product short names (in Article 57 database) can now be sent successfully via gateway |
| SD-68641                  | eSubmissions<br>Web UI | When two packages with same/similar name are send immediately after each other, both submissions trigger acknowledgement        |
| SD-64397                  | eSubmissions<br>Web UI | For clinical data publication and withdrawal submission types now show withdrawn and surrendered products                       |

### Known issues

| Bug id (on clear<br>quest) | Comments                                                                                                    | Severity |
|----------------------------|----------------------------------------------------------------------------------------------------|----------|
| SD-72716                   | It is not possible to create XML delivery file for initial submission for Ancillary medicinal products. Workaround solution: please submit initial submissions for applications for Ancillary Medicinal Products using filenaming convention. |          |

#### **Enhancements**

| Bug id (on clear quest) | Comments |
|-------------------------|----------|
|                         |          |

EMA/246173/2020 Page 44/56

**Version: 3.0.0-RC1** 

Version Goal: Production release

Date: 04/12/2016

**Environment: production** 

Version content (testable functionalities/use cases)

| Functionality (*use case) | Component              | Comments                                                                                                    |
|---------------------------|------------------------|----------------------------------------------------------------------------------------------------|
| SD-51005                  | eSubmissions<br>Web UI | ESubWeb application does not reconnect when File maker database connection is lost because of firewall or other issues                                  |
| SD-57376                  | eSubmissions<br>Web UI | Submission of VET MRL and Psur using delivery file                                                                                                    |
| SD-63494                  | eSubmissions<br>Web UI | Submission of Ancillary medicinal substances in medical devices using delivery file                                                                     |
| SD-63488                  | eSubmissions<br>Web UI | Submission on PASS 107o using delivery files.  Submission of PASS 107n, PASS 107o and PASS 107q for Nationally Authorised Products using delivery file. |

### Known issues

| Bug id (on clear<br>quest) | Comments | Severity |
|----------------------------|----------|----------|
|                            |          |          |

#### **Enhancements**

| Bug id (on clear quest) | Comments |
|-------------------------|----------|
|                         |          |

EMA/246173/2020 Page 45/56

**Version: 2.0.0-RC8** 

Version Goal: Production release

Date: 06/10/2016

**Environment: production** 

Version content (testable functionalities/use cases)

➣

| Functionality (*use case) | Component              | Comments                                                                                                    |
|---------------------------|------------------------|----------------------------------------------------------------------------------------------------|
| SD-49176                  | eSubmissions<br>Web UI | ASMF product selection fix                                                                                                    |
| SD-41931/SD-38726         | eSubmissions<br>Web UI | Restricting epitt number for signal detection to 5 digits rather than 6 digits – both these are closed SD's because of workaround and associated problem to be created |
| SD-51712                  | eSubmissions<br>Web UI | Issue with referral search                                                                                                    |

Bugs fixed for this version (to be tested towards closure)

| Bug id (on clear quest) | Comments |
|-------------------------|----------|
| -                       | -        |

Change requests implemented for this version (to be tested towards closure)

| CR id (on clear quest) | Comments |
|------------------------|----------|
| None                   | -        |

### Known issues

| Bug id (on clear quest) | Comments | Severity |
|-------------------------|----------|----------|
|                         |          |          |

EMA/246173/2020 Page 46/56

## **Enhancements**

| Bug id (on clear quest) | Comments |
|-------------------------|----------|
|                         |          |

Version: 2.0.0-RC

Version Goal: Production release

Date: 20/09/2016

**Environment: production** 

Version content (testable functionalities/use cases)

| Functionality (*use case) | Component              | Comments                                                                               |
|---------------------------|------------------------|----------------------------------------------------------------------------------------|
| SD-44659                  | eSubmissions<br>Web UI | eSubmission Gateway - initial MAA submission has additional zero                       |
| SD-44638                  | eSubmissions<br>Web UI | Removing one of zeros from 7digit pre submission product number we receive from Siamed |

Bugs fixed for this version (to be tested towards closure)

| Bug id (on clear quest) | Comments |
|-------------------------|----------|
| -                       | -        |

Change requests implemented for this version (to be tested towards closure)

| CR id (on clear quest) | Comments |
|------------------------|----------|
| None                   | -        |
| None                   |          |

EMA/246173/2020 Page 47/56

| Bug id (on clear<br>quest) | Comments | Severity |
|----------------------------|----------|----------|
|                            |          |          |

## **Enhancements**

| Bug id (on clear quest) | Comments |
|-------------------------|----------|
|                         |          |

Version: 2.0.0-RCXX

Version Goal: Production release

Date: 25/07/2016

Environment: xcomp, production

Version content (testable functionalities/use cases)

 $\triangleright$ 

| Functionality (*use case) | Component              | Comments                                                                                                    |
|---------------------------|------------------------|----------------------------------------------------------------------------------------------------|
| SD-7706                   | eSubmissions<br>Web UI | Compliance to the new Specification of "EU Module1 eCTD v.3.0  Please see document below for details of changes:  SD 7706-ESub-web changes  EMA/345554/2016                                                                   |
|                           |                        | https://docs.eudra.org/webtop/drl/objectId/0901<br>42b2833d5a6b                                                                                                    |
|                           | eSubmissions<br>Web UI | Implemented points 1,5,6 from document below:  Desired_changes_SD 7706  EMA/346669/2016 <a href="https://docs.eudra.org/webtop/drl/objectId/090142b28346f89b">https://docs.eudra.org/webtop/drl/objectId/090142b28346f89b</a> |

EMA/246173/2020 Page 48/56

| Functionality (*use case) | Component              | Comments                                                                                                    |  |
|---------------------------|------------------------|----------------------------------------------------------------------------------------------------|--|
| ESUBWEB-106               | eSubmissions<br>Web UI | <pre><supp_info_for_init_maa> is set to true for referals when product type is national and Non- authorised product(s)/Herbal product(s) checkbox is ticked</supp_info_for_init_maa></pre> |  |
| ESUBWEB-108               | eSubmissions<br>Web UI | Submisson unit is not set to none as described in SD 7706-ESub-web changes                                                                                                    |  |
| ESUBWEB-109               | eSubmissions<br>Web UI | Sequence Number text not same for all submission types                                                                                                    |  |
| ESUBWEB-110               | eSubmissions<br>Web UI | pmf holder name is displayed as blank in UI                                                                                                    |  |
| ESUBWEB-112               | eSubmissions<br>Web UI | No acknowledgement received after submission<br>Human Annual-reassessment via GW                                                                                                    |  |
| ESUBWEB-113               | eSubmissions<br>Web UI | products addition when eCTD is selected as Submission                                                                                                    |  |
| ESUBWEB-114               | eSubmissions<br>Web UI | Human Referrals - National eCTD products - more than 1 product is selected and no errors                                                                                                   |  |
| ESUBWEB-115               | eSubmissions<br>Web UI | Signal -detection - eCTD More than 1 product can be selected                                                                                                    |  |
| ESUBWEB-116               | eSubmissions<br>Web UI | Incorrect Error while creating delivery file for                                                                                                    |  |
| ESUBWEB-117               | eSubmissions<br>Web UI | unable to upload reformat/baseline via GW ( error - Wrong regulatory activity format: reformat/baseline)                                                                                   |  |
| ESUBWEB-118               | eSubmissions<br>Web UI | Wrong label for EPIT number in Signal-detection Acknowledgement                                                                                                    |  |
| ESUBWEB-119               | eSubmissions<br>Web UI | No Ack received for Human Var-types                                                                                                    |  |
| ESUBWEB-120               | eSubmissions<br>Web UI | pmf holder: is printed as blank in GW acknowledgement                                                                                                    |  |
| ESUBWEB-121               | eSubmissions<br>Web UI | GW Ack for Pediatric investigation plan has dd-<br>mm at the end of the subject which is not<br>required nor valid for this submission type                                                |  |

eSubmissions Web UI Release Notes

EMA/246173/2020 Page 49/56

| Functionality (*use case) | Component              | Comments                                                                                                    |  |
|---------------------------|------------------------|----------------------------------------------------------------------------------------------------|--|
| ESUBWEB-122               | eSubmissions<br>Web UI | Article number not stated in Ack received from GW make it difficult to identify the submission                                                                                  |  |
| ESUBWEB-123               | eSubmissions<br>Web UI | Remove Sequence number from all Vet Notifications subject line                                                                                                    |  |
| ESUBWEB-124               | eSubmissions<br>Web UI | Nees/VNees & Other enabled for Maa submission type                                                                                                    |  |
| ESUBWEB-312               | eSubmissions<br>Web UI | IG & Worksharing number have a # printed in the notification sent via GW                                                                                                    |  |
| ESUBWEB-314               | eSubmissions<br>Web UI | On clicking reset button the values are not refreshed                                                                                                    |  |
| ESUBWEB-316               | eSubmissions<br>Web UI | PIP UI should be reverted back to as is                                                                                                    |  |
| ESUBWEB-318               | eSubmissions<br>Web UI | Product 4461 is not available for selection                                                                                                    |  |
| ESUBWEB-322               | eSubmissions<br>Web UI | Mode shows "IG" and "WS" incorrectly                                                                                                    |  |
| ESUBWEB-324               | eSubmissions<br>Web UI | Wrong instruction text in the Select product field                                                                                                    |  |
| ESUBWEB-328               | eSubmissions<br>Web UI | Remove paed-46 and pam-p45 from the list                                                                                                    |  |
| ESUBWEB-332               | eSubmissions<br>Web UI | Help text in the "Referral" field displays the following: "Enter EMA Referral No."                                                                                              |  |
| ESUBWEB-334               | eSubmissions<br>Web UI | Product from pre-submission module of SIAMED not appearing in the Select a product field                                                                                        |  |
| ESUBWEB-336               | eSubmissions<br>Web UI | RUP is not a valid submission type for EMA submissions (Repeat Use Procedure in decentralized or mutual recognition procedures to include one or more additional member states) |  |
| ESUBWEB-337               | eSubmissions<br>Web UI | Article 35 is not a referral procedure Article and should be removed from the list of Articles                                                                                  |  |

Bugs fixed for this version (to be tested towards closure)

EMA/246173/2020 Page 50/56

| Bug id (on clear quest) | Comments |
|-------------------------|----------|
| -                       | -        |

Change requests implemented for this version (to be tested towards closure)

| CR id (on clear quest) | Comments |
|------------------------|----------|
| None                   | -        |

# Known issues

| Bug id (on clear<br>quest) | Comments | Severity |
|----------------------------|----------|----------|
|                            |          |          |

### **Enhancements**

| Bug id (on clear quest) | Comments |
|-------------------------|----------|
|                         |          |

EMA/246173/2020 Page 51/56

Version: 1.0.0-RC11

Version Goal: Production release

Date: 23/05/2016

Environment: xcomp, production

Version content (testable functionalities/use cases)

| Functionality (*use case)                                                          | Component              | Comments |
|------------------------------------------------------------------------------------|------------------------|----------|
| Electronic submission of the initial MAA (HUMAN Medicines)                         | eSubmissions<br>Web UI |          |
| Electronic submission of the variation type IA, IB, II (HUMAN Medicines)           | eSubmissions<br>Web UI |          |
| Electronic submission of the Referral (HUMAN Medicines)                            | eSubmissions<br>Web UI |          |
| Electronic submission of the ASMF (Active Substance Master File) (HUMAN Medicines) | eSubmissions<br>Web UI |          |
| Electronic submission of the PMF (Plasma Master file)                              | eSubmissions<br>Web UI |          |
| Electronic submission of the Art.58 (WHO)                                          | eSubmissions<br>Web UI |          |
| Electronic submission of the PSUR/ PSUSA                                           | eSubmissions<br>Web UI |          |
| Electronic submission of the Paediatrics                                           | eSubmissions<br>Web UI |          |
| Electronic submission of the the<br>Annual-reassessment (HUMAN<br>Medicines)       | eSubmissions<br>Web UI |          |

EMA/246173/2020 Page 52/56

| Functionality (*use case)                                                              | Component              | Comments |
|----------------------------------------------------------------------------------------|------------------------|----------|
| Electronic submission of the corrigendum (HUMAN Medicines)                             | eSubmissions<br>Web UI |          |
| Electronic submission of the Extension (HUMAN Medicines)                               | eSubmissions<br>Web UI |          |
| Electronic submission of the Lifting – suspension                                      | eSubmissions<br>Web UI |          |
| Electronic submission of the<br>Notification-61-3 (HUMAN<br>Medicines)                 | eSubmissions<br>Web UI |          |
| Electronic submission of the Paediatrics-article-46                                    | eSubmissions<br>Web UI |          |
| Electronic submission of the<br>Post Authorisation Measure<br>(PAMs) (HUMAN Medicines) | eSubmissions<br>Web UI |          |
| Electronic submission of the Reformat (HUMAN Medicines)                                | eSubmissions<br>Web UI |          |
| Electronic submission of the Renewal (HUMAN Medicines)                                 | eSubmissions<br>Web UI |          |
| Electronic submission of the<br>Risk management plan (RMP)<br>(HUMAN Medicines)        | eSubmissions<br>Web UI |          |
| Electronic submission of the Specific obligation (HUMAN Medicines)                     | eSubmissions<br>Web UI |          |
| Electronic submission of the<br>Supplemental info (HUMAN<br>Medicines)                 | eSubmissions<br>Web UI |          |
| Electronic submission of the<br>Transfer of a MA (HUMAN<br>Medicines)                  | eSubmissions<br>Web UI |          |
| Electronic submission of the Urgent Safety Restriction (USR)                           | eSubmissions<br>Web UI |          |

EMA/246173/2020 Page 53/56

| Functionality (*use case)                                                               | Component              | Comments |
|-----------------------------------------------------------------------------------------|------------------------|----------|
| Electronic submission of the Withdrawal of a MA (HUMAN Medicines)                       | eSubmissions<br>Web UI |          |
| Electronic submission of the initial MAA (Veterinary Medicines)                         | eSubmissions<br>Web UI |          |
| Electronic submission of the variation type IA, IB, II (Veterinary Medicines)           | eSubmissions<br>Web UI |          |
| Electronic submission of the Referral (Veterinary Medicines)                            | eSubmissions<br>Web UI |          |
| Electronic submission of the ASMF (Active Substance Master File) (Veterinary Medicines) | eSubmissions<br>Web UI |          |
| Electronic submission of the the<br>Annual-reassessment<br>(Veterinary Medicines)       | eSubmissions<br>Web UI |          |
| Electronic submission of the corrigendum (Veterinary Medicines)                         | eSubmissions<br>Web UI |          |
| Electronic submission of the Extension (Veterinary Medicines)                           | eSubmissions<br>Web UI |          |
| Electronic submission of the<br>Lifting – suspension (Veterinary<br>Medicines)          | eSubmissions<br>Web UI |          |
| Electronic submission of the Post Authorisation Measure (PAMs) (Veterinary Medicines)   | eSubmissions<br>Web UI |          |
| Electronic submission of the<br>Reformat (Veterinary<br>Medicines)                      | eSubmissions<br>Web UI |          |
| Electronic submission of the Renewal (Veterinary Medicines)                             | eSubmissions<br>Web UI |          |

EMA/246173/2020 Page 54/56

| Functionality (*use case)                                                            | Component              | Comments |
|--------------------------------------------------------------------------------------|------------------------|----------|
| Electronic submission of the<br>Risk management plan (RMP)<br>(Veterinary Medicines) | eSubmissions<br>Web UI |          |
| Electronic submission of the<br>Specific obligation (Veterinary<br>Medicines)        | eSubmissions<br>Web UI |          |
| Electronic submission of the Supplemental info (Veterinary Medicines)                | eSubmissions<br>Web UI |          |
| Electronic submission of the<br>Transfer of a MA (Veterinary<br>Medicines)           | eSubmissions<br>Web UI |          |
| Electronic submission of the Withdrawal of a MA (Veterinary Medicines)               | eSubmissions<br>Web UI |          |

- UCs-v03.05 [emea\_doc\_ref\_id] https://docs.eudra.org/webtop/drl/objectId/0b0142b2832b53b5

Bugs fixed for this version (to be tested towards closure)

| Bug id (on clear quest) | Comments |
|-------------------------|----------|
| -                       | -        |

Change requests implemented for this version (to be tested towards closure)

| CR id (on clear quest) | Comments |
|------------------------|----------|
| None                   | -        |

| Bug id (on clear<br>quest) | Comments | Severity |
|----------------------------|----------|----------|
|                            |          |          |

### **Enhancements**

| Bug id (on clear quest) | Comments |
|-------------------------|----------|
|                         |          |

### Additional information

None.

# Installation steps deviating from the deployment guide

None.

Please follow the Deployment Guide available at:

esubWeb-deployment-guide EMA/16174/2016

https://docs.eudra.org/webtop/drl/objectId/090142b28332aa20

EMA/246173/2020 Page 56/56